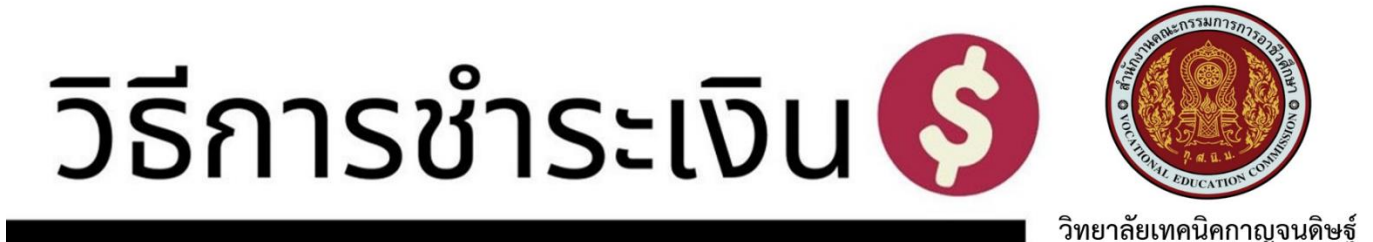

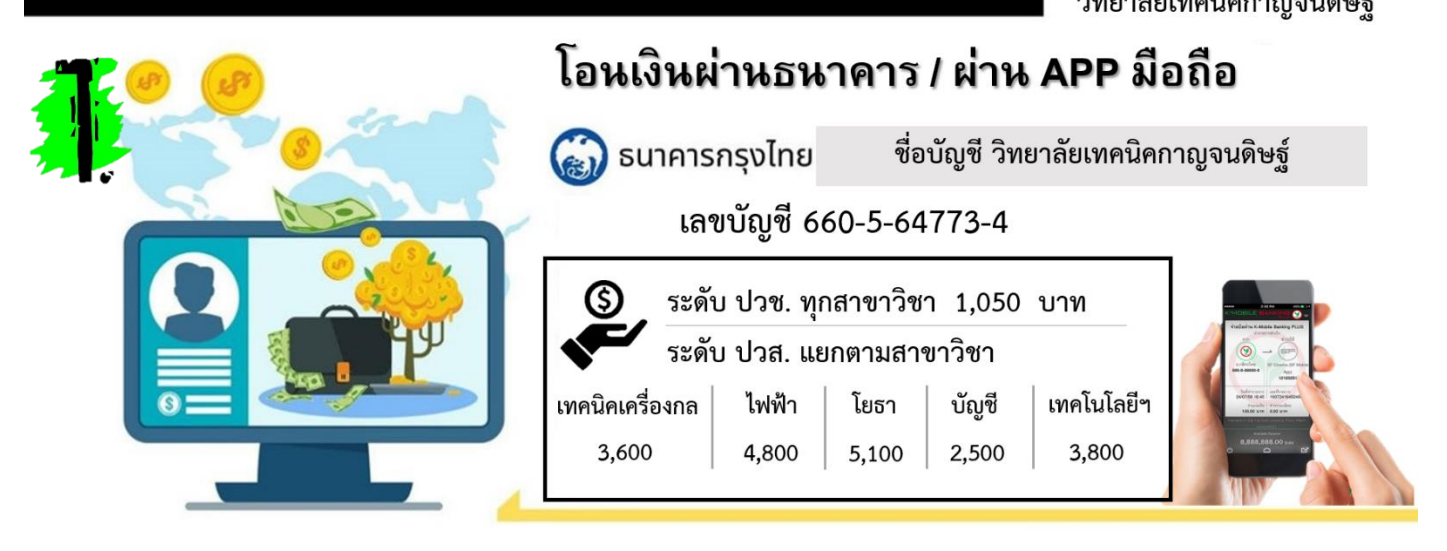

**ขั้นตอนต่อไป แจ้งการชำระเงิน ผ่านเว็บไซต์วิทยาลัยฯ www.kdtc.ac.th/web59**

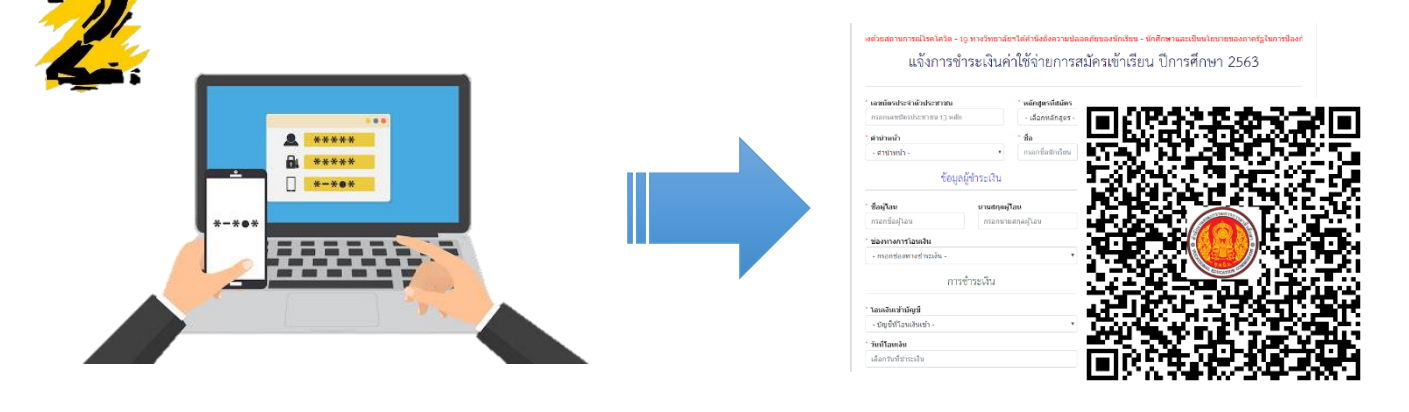

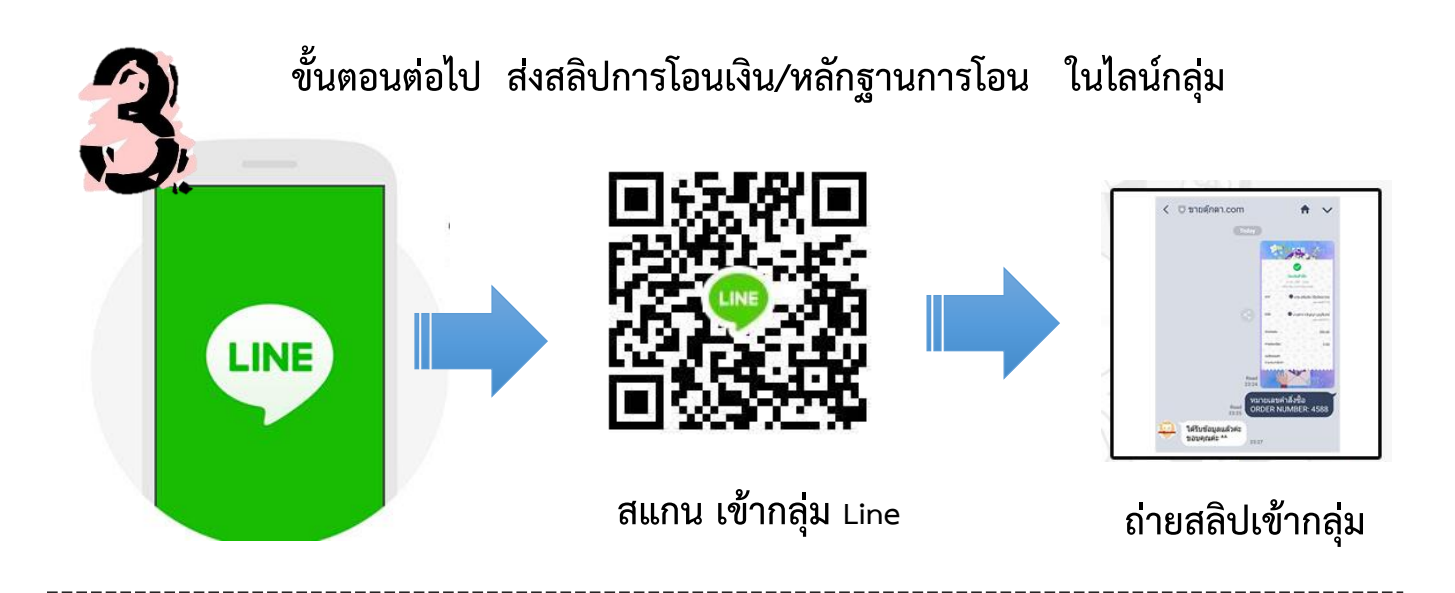

**ติดต่อสอบถามเพิ่มเติม ได้ที่ 077-313406 งานทะเบียนวิทยาลัยเทคนิคกาญจนดิษฐ์**